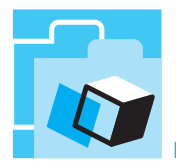

## **Algas no Laboratório de Matemática**

Esta tarefa nasceu no momento em que uma colega de Biologia, ao entrar na sala onde íamos trabalhar, exclama: Ah!, uma alga na parede. Uma alga dicotómica, tenho que vir fotografá-la. E, de repente, o que até ao momento não tinha passado de uma parede velha e húmida por onde escorreu todo o inverno água da chuva até nascerem algas, passou a ponto de partida para uma tarefa com sucessões, a propor aos alunos.

Acontece que esta sala era o Laboratório de Matemática, que considero razoavelmente bem equipado apesar das condições do edifício, e onde os alunos têm tido afinal as aulas que eles referem sempre como as que gostam mais — aulas de Laboratório — como lhe chamam.

A introdução da ficha não era bem a que agora se publica, pretendia que os alunos se envolvessem com a tarefa proposta. Era esta:

É verdade, esta alga nasceu no Laboratório de Matemática. O processo foi espontâneo. Com a ajuda da natureza, a água da chuva continua a infiltrar-se pelas paredes da sala e aí está, belas algas nascem neste laboratório!

Não fosse o facto de, dentro de pouco tempo, os equipamentos que temos adquirido com tanto esforço (e projectos) não funcionarem, até gostávamos desta relação entre a Matemática e a Natureza.

E de facto esse envolvimento aconteceu, olhou-se a parede, discutiram-se as condições e trabalharam-se as progressões. O comentário "nunca pensei que uma simples alga na parede tivesse tanta matemática", apresentado por uma aluna quando fazia o balanço do trabalho do ano, é significativo do envolvimento dos alunos com a tarefa.

A ficha foi apresentada aos alunos quando estudávamos as progressões geométricas, no 11º ano. A questão 3.4. conduziu ao estudo intuitivo dos limites das sucessões em causa, com auxílio da calculadora, e gerou uma interessante discussão sobre o facto de o comprimento da ramificação

preta, mesmo continuando a crescer infinitas vezes, nunca ultrapassar um determinado valor (cinco unidades) e o mesmo se não passar quando consideramos todas as ramificações. A resolução da actividade requer uma aula de um hora (desdobrada) e mais um hora (turma) para acabar e discutir as conclusões.

Os scripts alga e alga1 não são mais do que os ficheiros script que vêm com o programa Sketchpad como exemplos de fractais e que se chamam, no original, bintree.gss e randbin.gss e a sua utilização pressupõe que os alunos estão familiarizados com este programa.

Espero que não haja muitas algas nos Laboratórios de Matemática, mas esta actividade fez-me pensar que a sempre importante mas difícil tarefa de levar a realidade para dentro da sala de aula de Matemática às vezes depende de pequenas "coisas", mesmo à vista. O problema é darmos conta delas.

> Adelina Precatado Escola Secundária de Camões

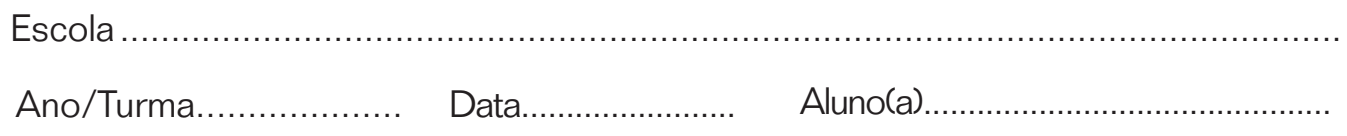

## **Algas no Laboratório de Matemática**

As algas nascem nos lugares que menos esperamos; por exemplo esta, imaginem, nasceu numa parede húmida de um Laboratório de Matemática de uma escola secundária.

1. Esta alga tem ramificação dicotómica. Vamos, com a ajuda do *Sketchpad*, construir um modelo geométrico dela. Usa o *script alga*. Marca os pontos A, B e C e corre o *script* com graus de recursão 0, 1 e 2. Desloca os pontos e analisa o modelo.

2. Analisa também o modelo obtido a partir do script *alga1.* Quais as diferenças?

3. Observa a "alga" representada no esquema. Considera que a medida do comprimento do ramo inicial (1ª geração) é 5 cm. Os ramos da 2ª geração medem 80% dos da 1ª e assim sucessivamente.

3.1. Quantos ramos tem a alga na 2ª geração? E na 3ª ? E na geração de ordem *n*?

geração? E na 3ª? E na geração de ordem n?

3.2. Qual é a medida do comprimento de um ramo na 2ª

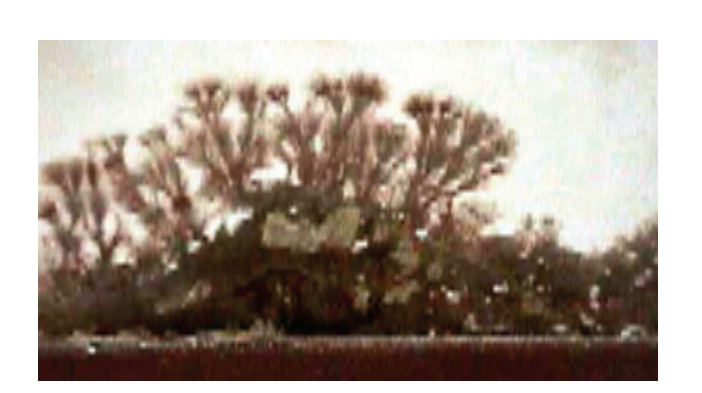

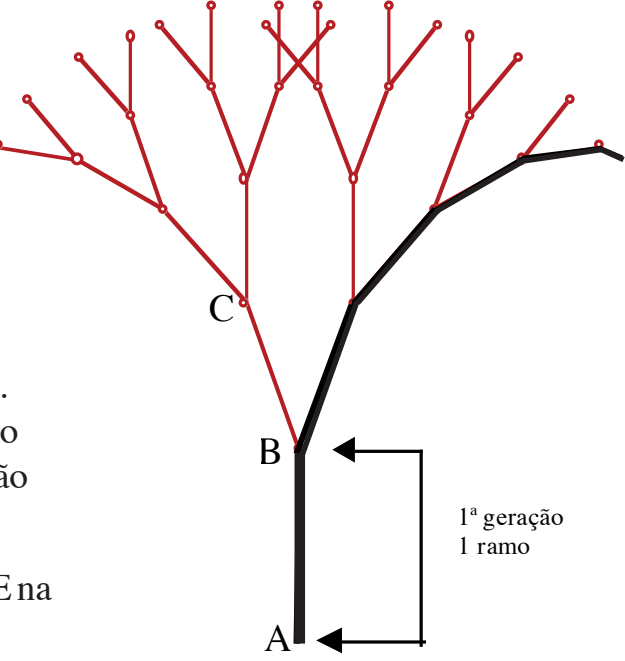

3.3. Qual é o comprimento de todos os ramos até à 3ª geração? E até à vigésima geração?

3.4. Se a alga continuasse a crescer indefinidamente, qual te parece ser o comprimento de uma "ramificação" do tipo assinalado a preto? E o de todos os ramos?